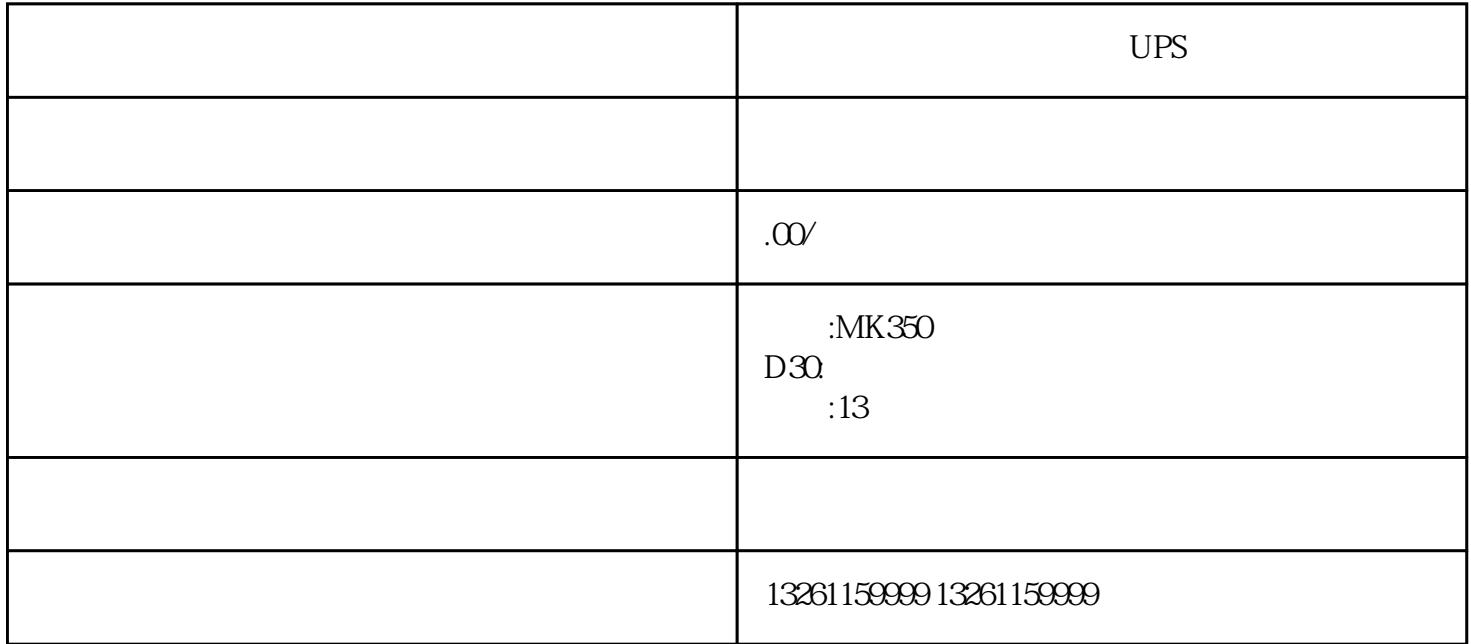

 $UPS$ 

 $\overline{\Omega}$ 

 $\mu$  and  $\mu$  and  $\mu$ 

注意:如果没有松开放气螺栓或溢流阀的的工具时,可以通过反复的挤压手油泵,当低压油路中的压力足

高压油管排气法--单体泵柴油机对于单体泵柴油机,最有效的排气方法是逐缸拧开喷油器上的高压油管

 $\alpha$